## SAP ABAP table STPU API01 {API Structure for Internal APIs: STPU and Identifier}

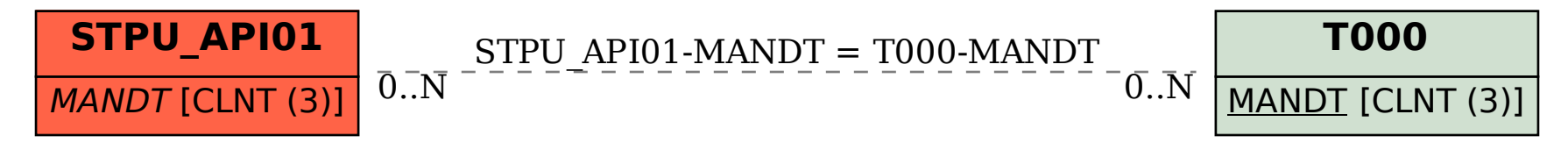